GitHub Night Mode For Chrome Activation Code Download

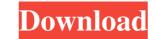

# **GitHub Night Mode For Chrome Crack + With Registration Code Free Download**

Not your typical installation process, but not at all challenging Start off by downloading the package from our servers or the provided official link and extract the contents using your computer's default archiving utility. Next, head over to Chrome's Extensions section (either type in "chrome://extensions" in the address bar or access it the typical way from Chrome's main menu) and make sure you drag and drop the unpackaged folder (github-night-mode-master) onto Chrome's main window. The extension should also make its presence known by integrating with Chrome's toolbar, but you might as well hide its icon altogether since there's no real way of interacting with it. From this point onwards, GitHub's UI should be presented in a typical dark-grey-themed mode, without requiring any type of intervention on your part. Chrome extension that makes GitHub a lot friendlier on the eyes of those working in dark environments Bottom Line: GitHub Night Mode for Chrome Cracked 2022 Latest Version is a very handy Chrome extension that makes GitHub much easier to read for those working in dark environments, making it more comfortable for them to get their work done. Wondering if your PC has Night Mode? One way of finding out is to search the name of your system's video cards include their own night mode capabilities. In fact, I already had to include one of those in this article. The first result for the search query "Radeon HD 5670 Night Mode" was YouTube's How to turn Night Mode on and off on your Radeon 5670 PC. According to this video, the Night Mode on NVIDIA video card, you're likely to have to go beyond the built-in features. If you're interested in learning more about Night Mode on NVIDIA video cards, I'd suggest starting with this video, which explains what's available and how to get started. A: I recently switched to OSX from Windows for my development environment, and realized that having "night mode" on a Mac is not what I wanted. I found the same thing when switching to Linux for my development environment. I found

### GitHub Night Mode For Chrome Crack PC/Windows

Light your path to #developerpreparedness. If you develop in an environment where it's hard for you to see things clearly (e.g. it's dark or there are many people around), you should make an effort to turn on a dark theme. GitHub Night Mode is an extension for Chrome that helps you configure Github to suit dark or poorly lit work environments. It transforms Github's UI and adds new features: It's simple, without any frills and with almost no side-effects. It gets rid of the annoying yellow color of Github.com's top-bar, making it easier for you to see things clearly. Download and install GitHub Night Mode to make GitHub easier for your eyes. A: I'm not too sure why you are so upset about your environment. I've been working for quite some time in environments where the room is pitch-dark, but I have no problems reading code and most of the time I'm awake to see what's going on. One thing you can do is get yourself a pair of 3D-printed glasses that effectively covers your eyes. Source: for for this season." "When we win the championship, we'll take him out." "Nice looking." "Yes, it's very attractive." "I think it's not scary." "Ou may lose control of your eyesight." "But you won't think you lose it." "You just won't be able to see things properly." "Isn't it a facepaint for the school carnival?" "Yeah." "But I think it's not scary." "Ok." "I think we're done here." "You don't want to." "Well, I've always loved carnivals." "You know that." "But I don't see why we need to come." "If you don't want to, then forget it." "I'll do it myself." "Come on, push." "No." "My love..." "You're not mad at me, are 77a5ca646e

## GitHub Night Mode For Chrome Activation Code With Keygen Free

GitHub Night Mode is an add-on for Google Chrome that changes the look of GitHub's website and the UI of the GitHub's web app. In essence, GitHub Night Mode does what its name says, it makes GitHub look dark, no matter what mode you are in. There are no fancy transitions or designs that would make GitHub Night Mode stand out from the pack; but that's not to say that there are no features to speak of. In fact, GitHub Night Mode has the following features: - One click installation - Works for both GitHub.com and GitHub Desktop - Full customization options, including buttons, fonts, colors, and opacity For more info about this extension, please see: Thanks for watching. Please subscribe for more. Cydia iOS 12 Jailbreak Available Apple has been really good to jailbreakers lately. With iOS 11, came untethered jailbreak and earlier today, iOS 12 was released. But just like any other jailbreak you can get, before you are able to start jailbreak ios 12 as it automatically gets you an untethered jailbreak once you are done installing iFile. But before you can install iFile you first need to back up your device and connect it to your computer. Here's how to jailbreak iOS 12 using iFile: 1. First, download iFile from the link below. 2. Then, go to the iFile folder and launch the app. 3. From the app's main page, tap the "Next" button and allow iFile to access your mobile device. 5. Next, tap the "Done" button to start backing up your device and the installation of iFile will begin. 6. Wait for the installation process to complete and then, disconnect the device from your computer. 7. After the installation is complete, launch iFile and access the "Cydia" tab to finish the jailbreak is complete

#### What's New in the?

Bring the power of GitHub's global ecosystem to a dark web At some point in time, you probably felt like working on some code in front of the screen of a computer at night, only to find yourself struggling to see the lines that made up your code and, most of all, the next move. It doesn't take a genius to understand that being surrounded by bright lights is the working at night. While most IDEs provide a plethora of features to make things easier for their users, GitHub doesn't really excel in the same manner. This brings us to the question of "How can we get rid of the sunlight from our computers?". Of course, we don't want to miss out on the fact that there are some colors and effects that are just inherently night-friendly and wouldn't look out of place in a well-lit environment. Are you a developer at night? We hope the GitHub Night Mode extension has the potential to make things more comfortable for you. The extension includes a dark theme and matching API changes to better fit the look and feel of GitHub's dark mode. Link: 3 3 1 25 night theme for outlook mobile 16 June 22 2018 May 06 2018 Timely Stories : Karteek Kappor, the man behind the Clock app, stole the Android spotlight at the big Developer Day 2018 held at Google I/O in Mountain View. In this edition of Timely Stories, we catch up with the app, its developer and the goals and inspiration that lead him to make the app's quality content for the world to see. Let's learn more about the man who brings a smile to the Android of nearly a billion people. We are thrilled to share the first interview with us, Kappor discusses the inspiration that led him to make the ability to come up with new ideas is the key to being a successful developer. In the interview with us, Kappor discusses the inspiration that led him to make the Clock app. The Clock app became a

## System Requirements For GitHub Night Mode For Chrome:

Supported games: Product Family 16 GB+ Windows 10 Graphics card with 2 GB of dedicated VRAM Intel Core i3-3225 with integrated Intel HD Graphics 520, AMD A10-5700 with integrated AMD Radeon HD 7550 graphics, AMD A10-7850K with integrated AMD Radeon HD 8670 graphics, AMD A10-7890K with integrated AMD Radeon R9 280 graphics, AMD A10-7850 APU with integrated AMD Radeon HD 8570 graphics, AMD A10-7800 APU with integrated AMD Radeon AD 8570 graphics, AMD A10-7800 APU with integrated AMD Radeon R9 280 graphics, AMD A10-7850 APU with integrated AMD Radeon HD 8570 graphics, AMD A10-7800 APU with integrated AMD Radeon AD 8570 graphics, AMD A10-7800 APU with integrated AMD Radeon AD 8570 graphics, AMD A10-7800 APU with integrated AMD Radeon AD 8570 graphics, AMD A10-7800 APU with integrated AMD 8570 graphics, AMD A10-7800 APU with integrated AMD 8570 graphics, AMD 810-7800 APU with integrated AMD 8570 graphics, AMD 810-7800 APU with integrated AMD 857

Related links:

https://lichenportal.org/cnalh/checklists/checklist.php?clid=12426http://gomeztorrero.com/all-media-fixer-crack-activation-code-free-download-updated-2022/https://dogrywka.pl/windows-terminal-crack-activator-free-x64-latest-2022/http://malenatango.ru/itunes-duplicate-finder-crack-download-march-2022/http://mir-ok.ru/star-ez-inventory-2-85-crack-winmac/http://www.tampabestplaces.com/wp-content/uploads/2022/06/Cabasoft\_QuizMaker.pdfhttps://www.2tmstudios.com/wp-content/uploads/2022/06/eldrkafe.pdfhttps://pk-luggage.com/wp-content/uploads/2022/06/regeng.pdfhttps://alternativeconversation.com/upload/files/2022/06/RPknmopU2ITWvKMRZSUm\_06\_39c54a799023bd84238d631c20812377\_file.pdf